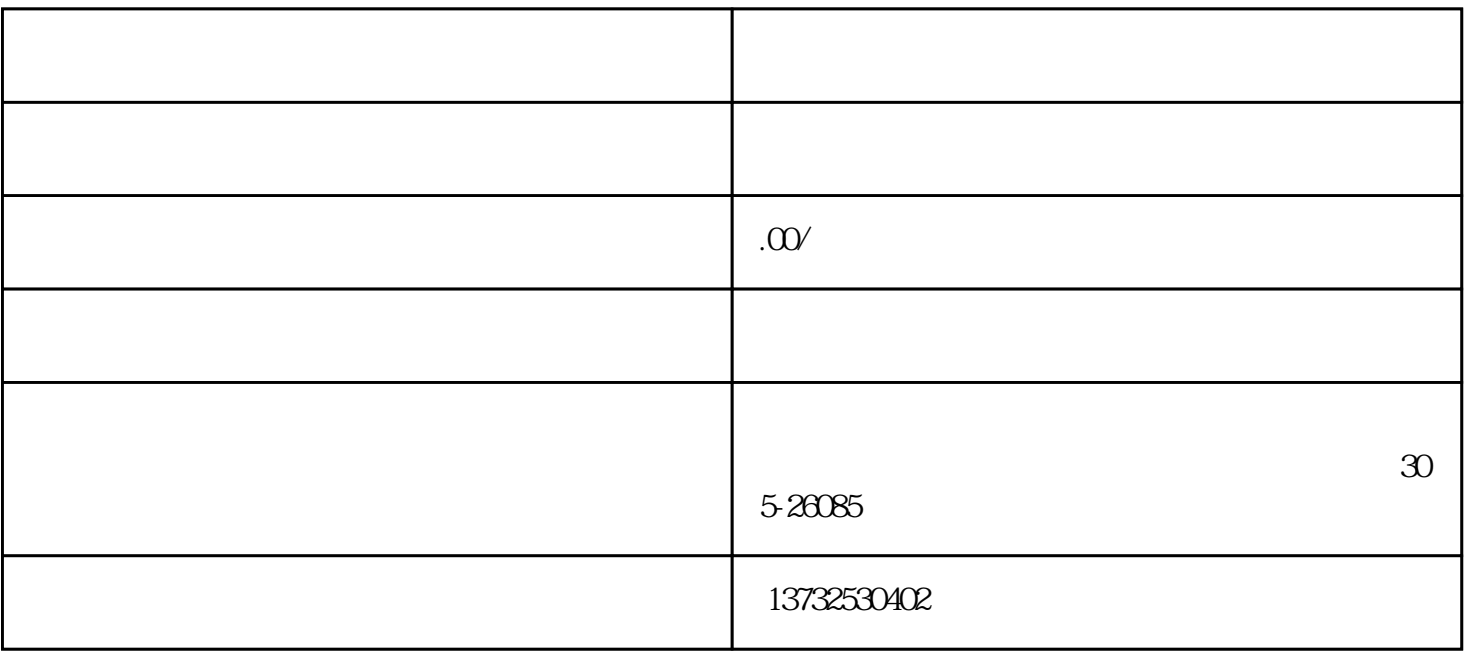

 $1.$ 

 $2 \t114$ 

 $3.$ 

 $1.$ 

 $2.$ 

 $3.$ 

- $4.$
- $5$  --
- 
- $6.$
- $7.$